## Trainingstermin stornieren

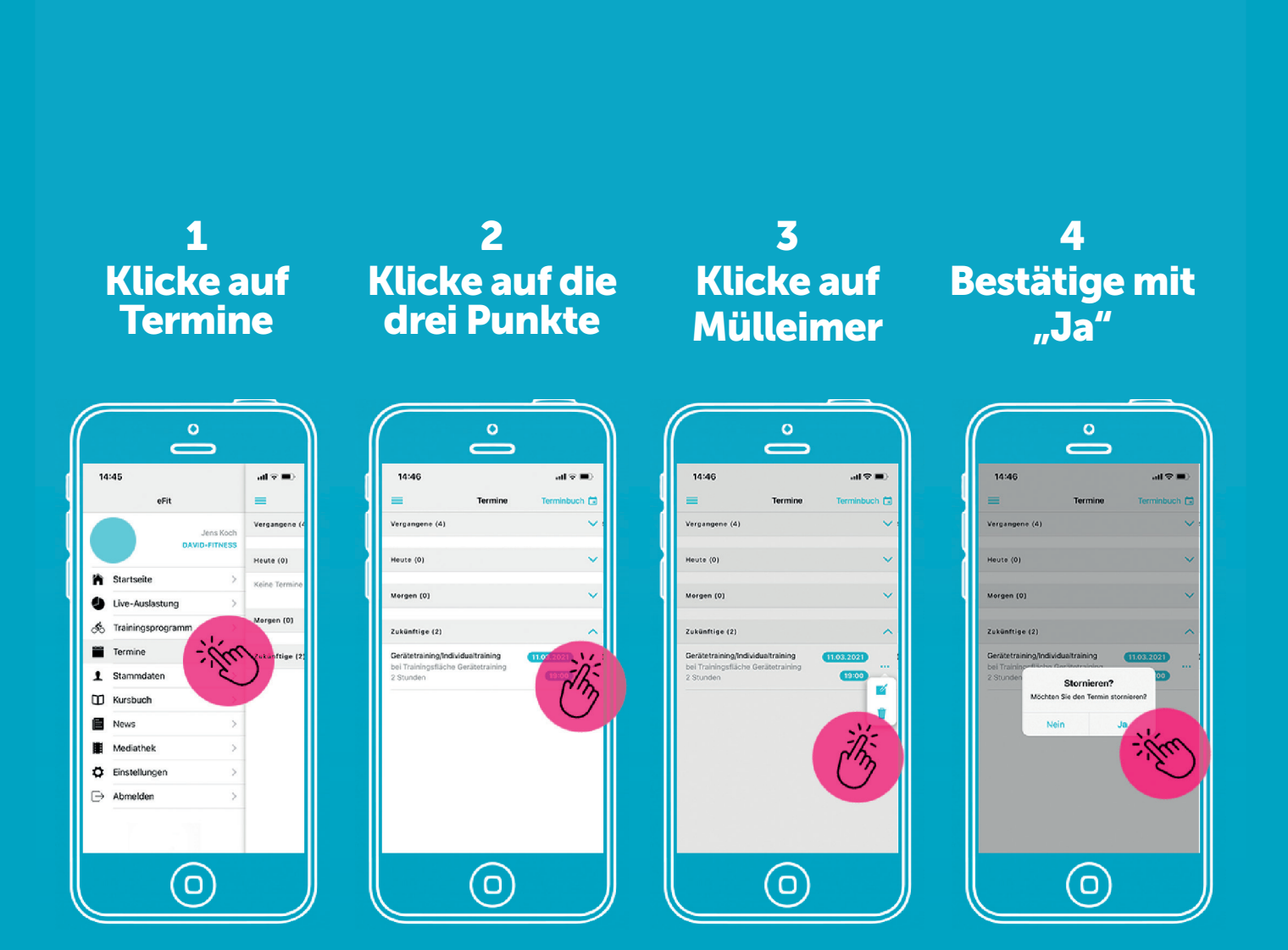